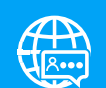

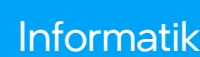

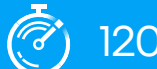

#### Leitfaden für Informatik (200 Minuten Bädagog\*innen

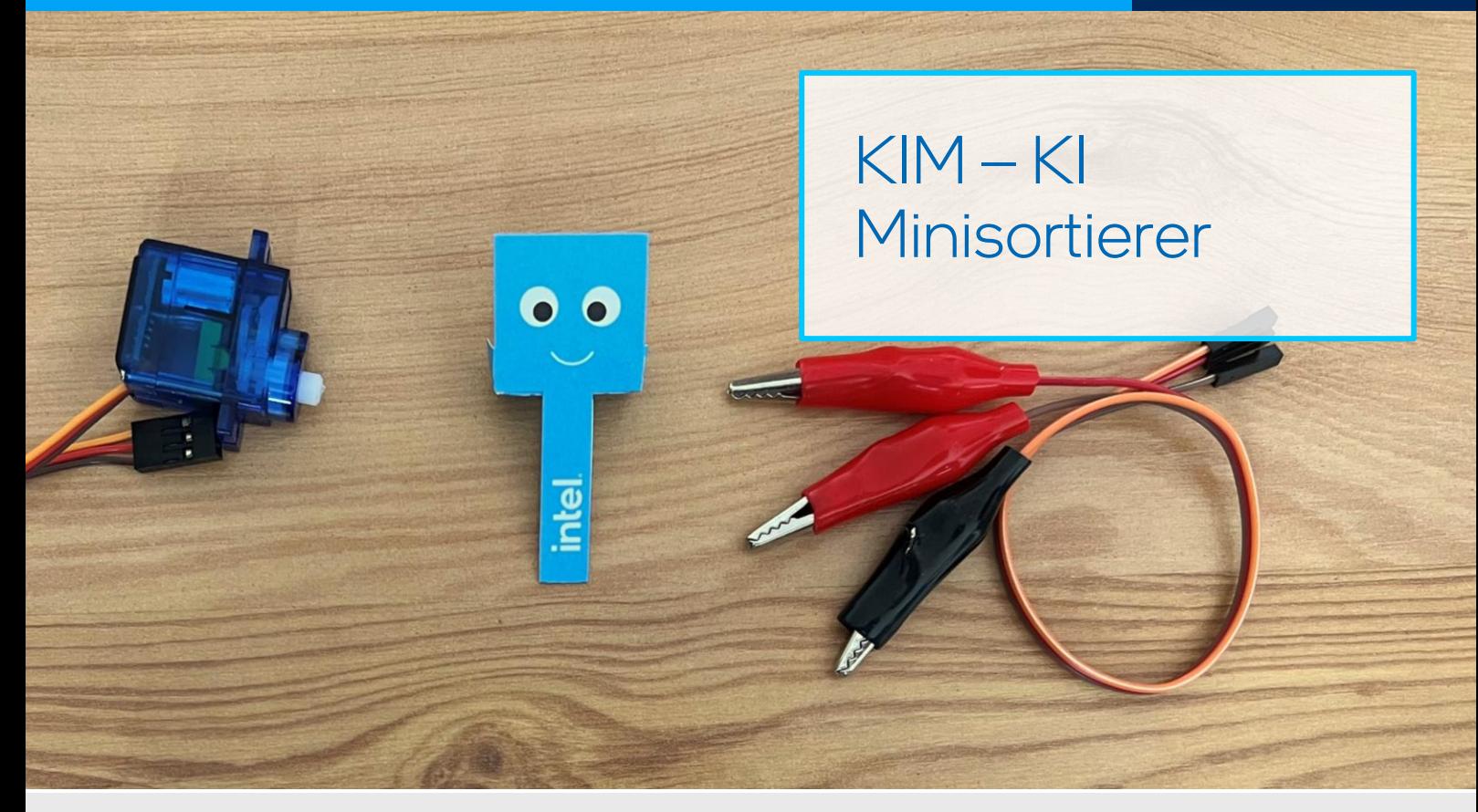

Zusammenfassung: Wie kann mir Künstliche Intelligenz dabei helfen, die Rosinen aus dem Studierendenfutter zu picken? In dieser Unterrichtseinheit entdecken die Lernenden das Maschinelle Sehen durch den selbstständigen Bau eines KI Minisortierers.

#### **Schlüsselkonzepte**

Maschinelles Sehen

#### **Software**

Teachable Machine

#### Lernziele

Die Lernenden sind in der Lage…

- 1. den KI Minisortierer mithilfe von Teachable Machine anzulernen und zu optimieren.
- 2. weitere Einsatzmöglichkeiten des maschinellen Sehens mithilfe von Teachable Machine zu formulieren.
- 3. die Chancen und Grenzen des maschinellen Sehens mit anderen Lernenden zu diskutieren.

#### Lernergebnisse

■ Bau, Installation und Anlernen eines eigenen KI Minisortierers.

#### Anwendung in der Praxis

Künstliche Intelligenz ist bereits heute Teil unseres Alltags. Das Maschinelle Sehen wird bspw. in der industriellen Qualitätskontrolle oder zur Passkontrolle an Flughäfen verwendet.

# 1. Unterrichtsplan – Übersicht

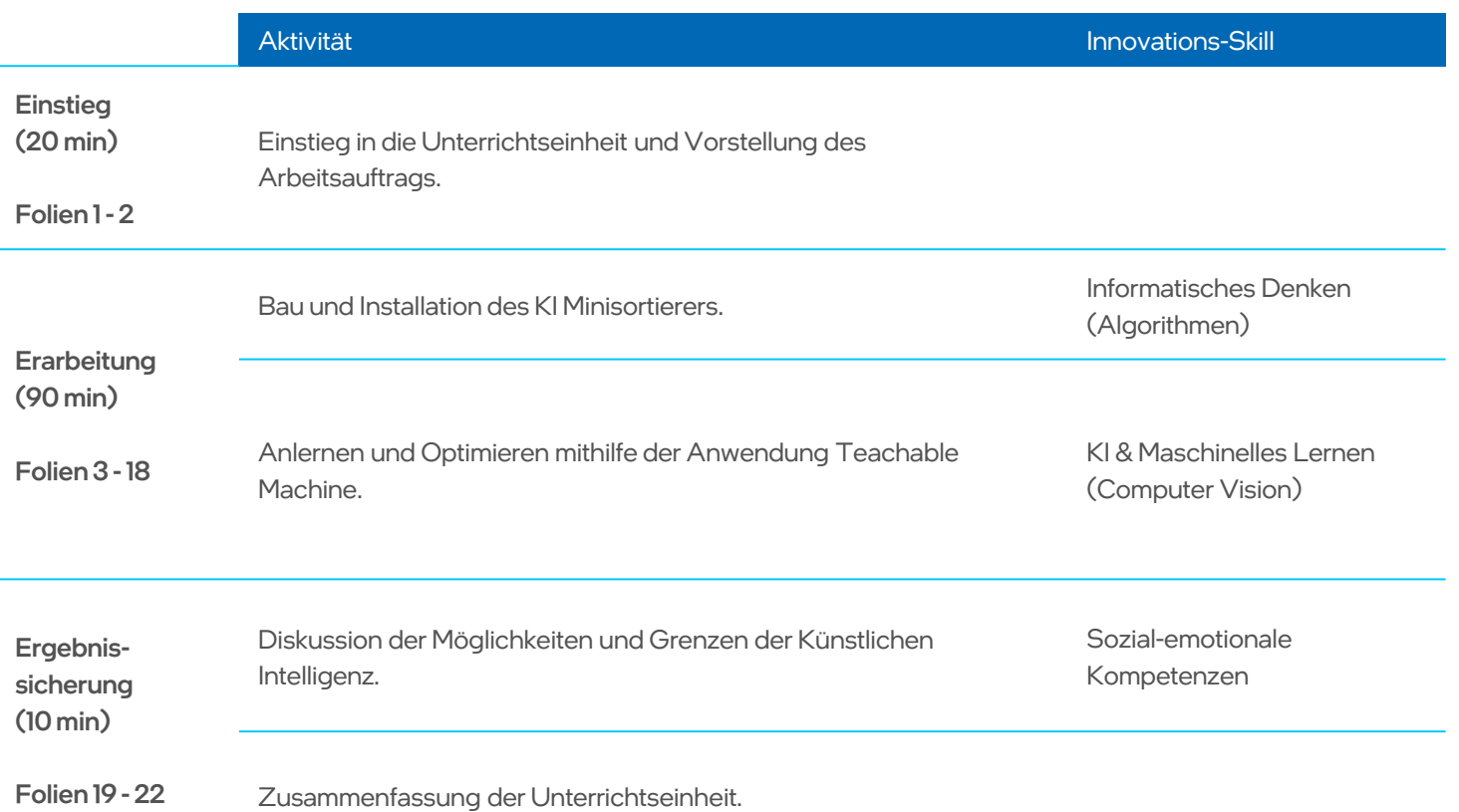

Zum niedrigschwelligen Einstieg in den Themenbereich der "Künstlichen Intelligenz" empfehlen wir Ihnen den kostenfreien Onlinekurs für Lehrkräfte "Intel® AI For Youth" - [KI für Einsteiger"](https://bildungsrebell.de/trainingscamp/ki_fuer_einsteiger/) von BILDUNGSREBELL zu absolvieren. Unabhängig Ihrer Fachrichtung erfahren Sie in leicht verständlichen Kurzvideos die wesentlichen Grundlagen zu "Künstlicher Intelligenz", die sich sehr gut mit diesem Unterrichtspaket kombinieren lassen. Insbesondere folgende Module bieten sich dafür an:

- Modul 1: Begeistern Schüler:innen spielerisch in die wesentlichen KI-Domänen einführen
- Modul 2: In Verbindung bringen Welche Rolle kann KI in Smart Homes und Smart Cities spielen?
- Modul 3: Zweck Komplexe soziale Fragestellungen und das Konzept von Hebelwirkungen in Systemen
- Modul 4: Möglichkeiten Potentielle Auswirkungen von KI auf unsere Lebens- und Arbeitswelt
- Modul 5: Fallstricke Fragestellungen der Ethik, des Datenschutzes und Bias
- Modul 9: Neuronale Netze Direkter Einstieg in diesen bedeutsamen Bereich

Am Ende des Kurses besteht die Möglichkeit, eine anerkannte Fortbildungsbescheinigungzu erwerben.

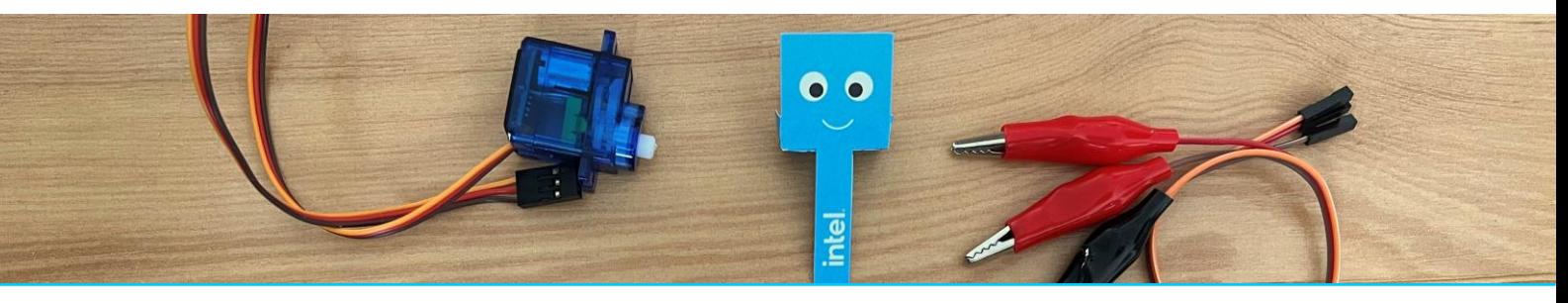

## 2. Unterrichtsvorbereitung

#### Unterrichtsmaterial

#### Ausstattung

2-in-1-Endgerät, Laptop, Desktop-PC oder Chromebook (Empfehlung: 2 Lernende pro Endgerät)

A4-Druckvorlage (Empfehlung: 120g/m² Papier. Die Druckvorlage befindet sich im Ordner "Arbeitsmaterial")

Adafruit Playground Express mit USB-Kabel

Servo-Motor

Jumper Wires (Male zu Krokodilklemme)

**Studentenfutter** 

#### Installation

- 1. Für dieses Unterrichtspaket ist in der Regel keine Installation notwendig. In Ausnahmefällen müssen Sie einen USB-Treiber installieren, um den Mikrocontroller anzusteuern. Nutzen Sie dazu bspw. das Tool "Zadig", um einen passenden Treiber zu installieren: [https://zadig.akeo.ie](https://zadig.akeo.ie/)
- 2. Weitere Hinweise:
	- Die Hardwareanforderungen entnehmen Sie bitte den Mindestanforderungen des Softwareanbieters.

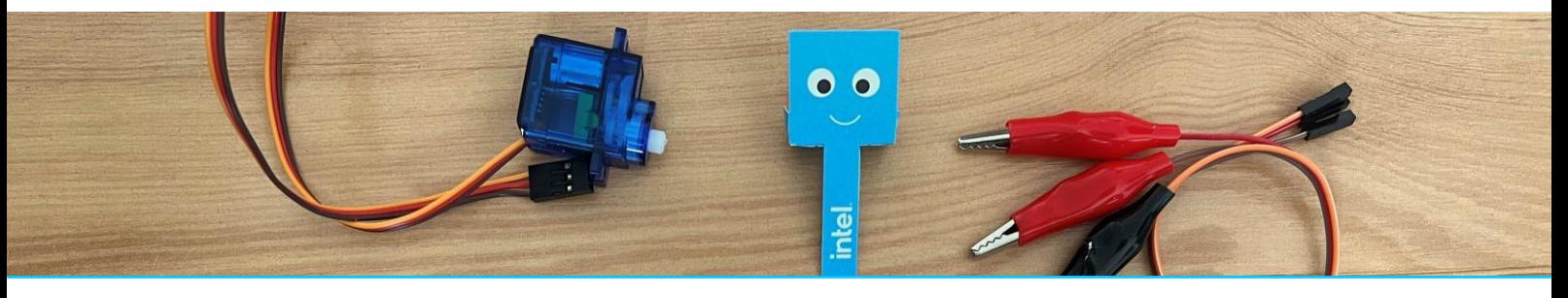

### 3. Leitfaden zu den Aktivitäten

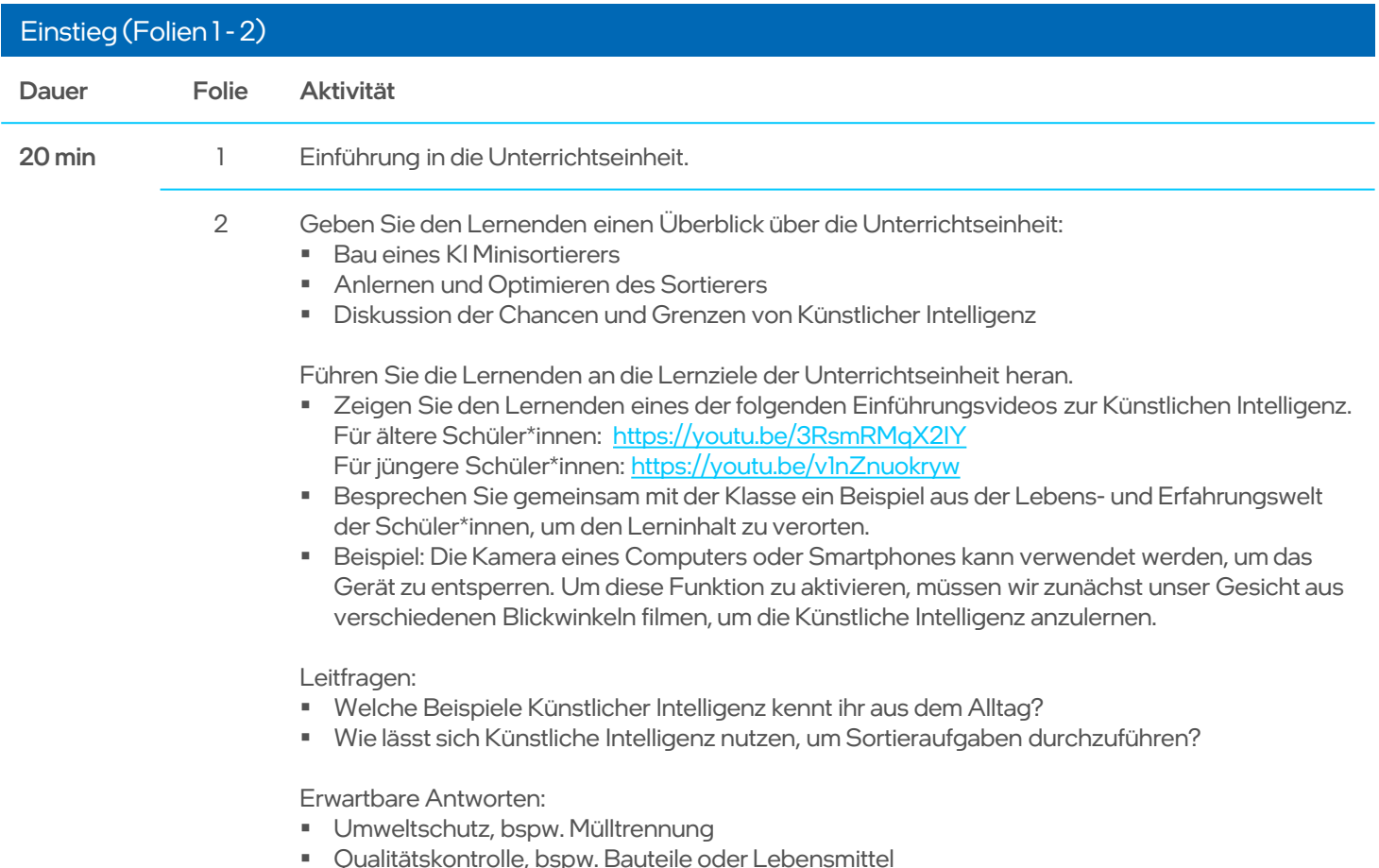

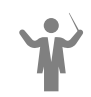

Diese Unterrichtseinheit kann eigenständig oder in Zusammenhang mit dem Intel® SFI Unterrichtspaket "Plastic, Plastic everywhere" genutzt werden.

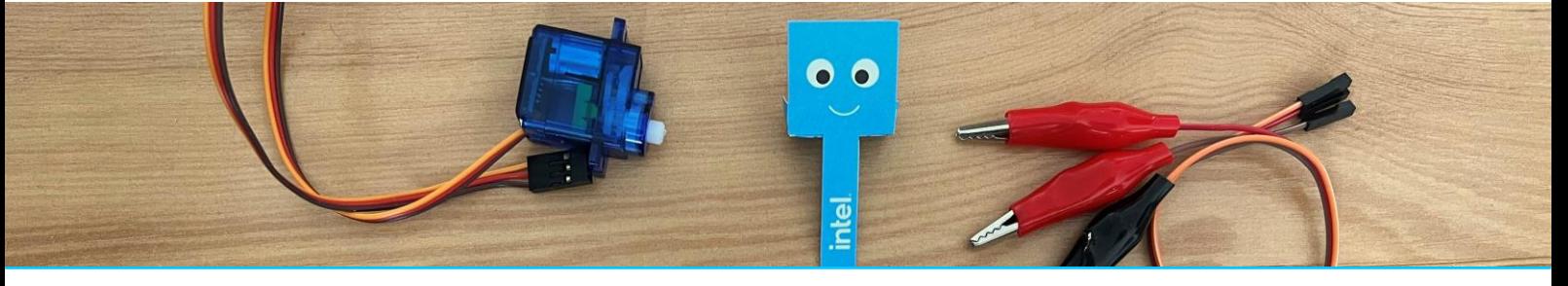

### 3. Leitfaden zu den Aktivitäten

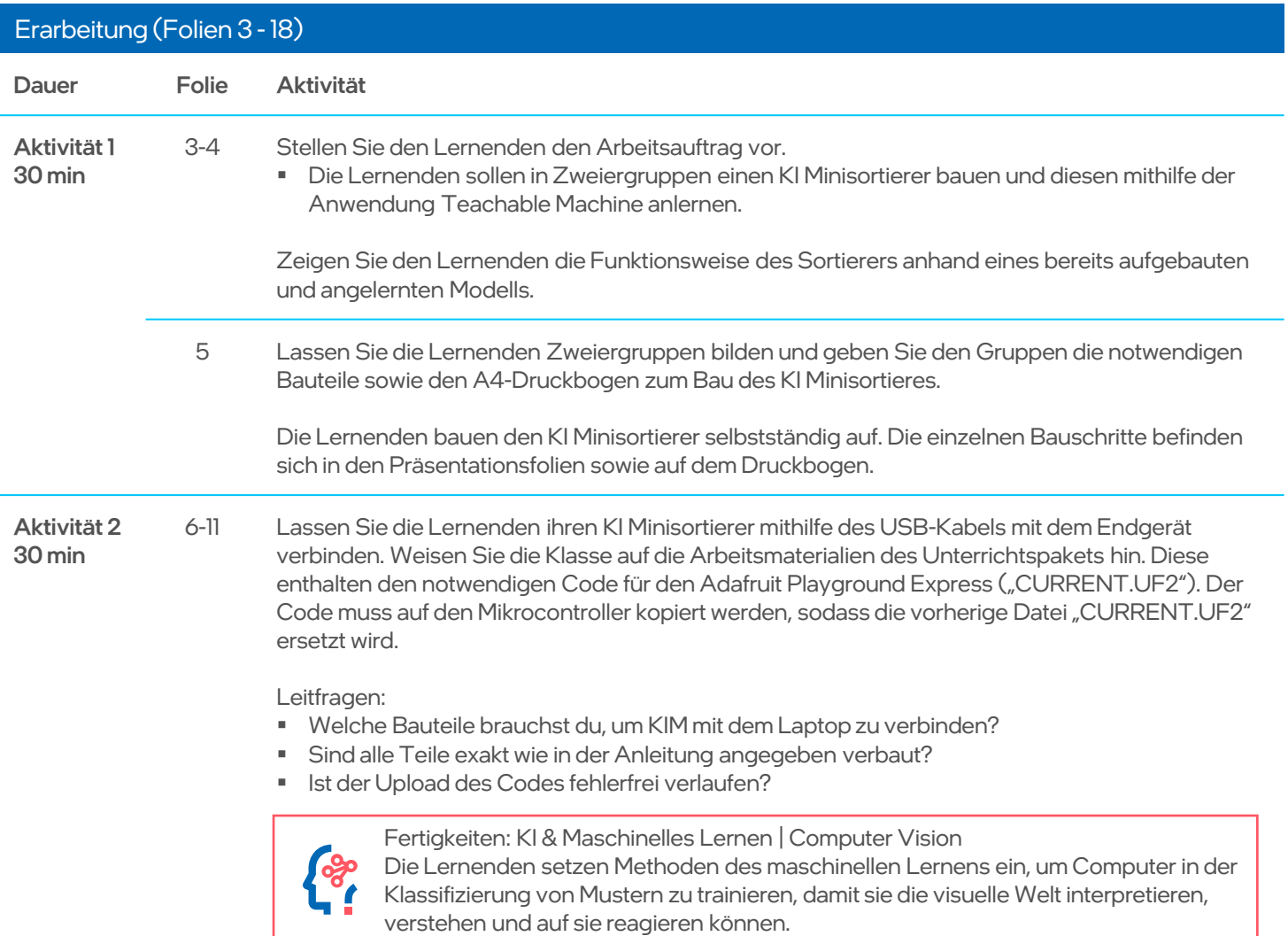

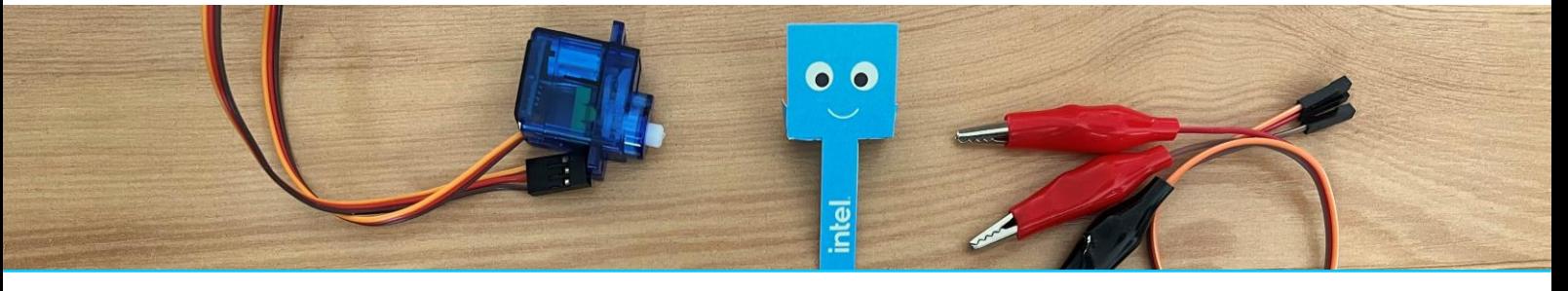

### 3. Leitfaden zu den Aktivitäten

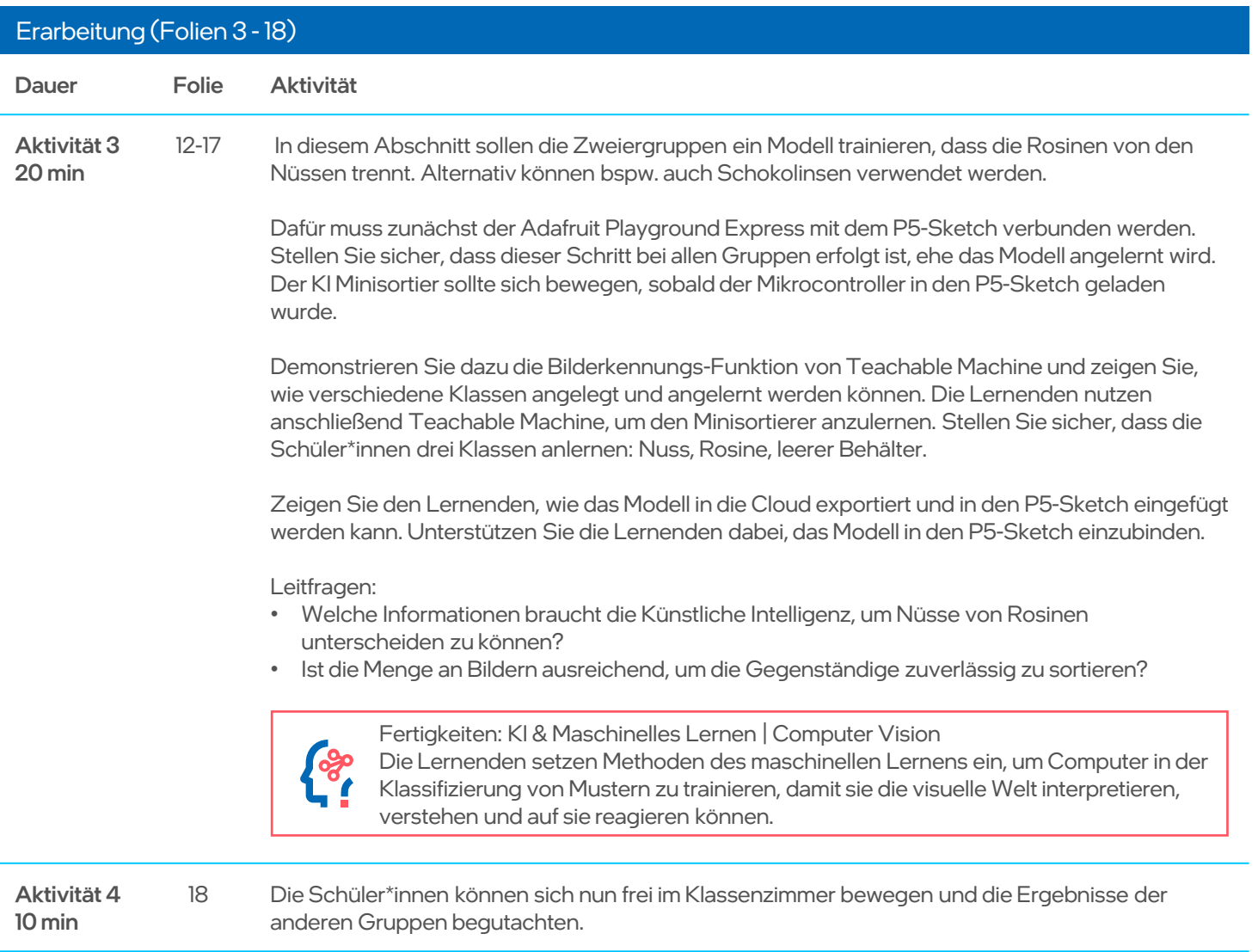

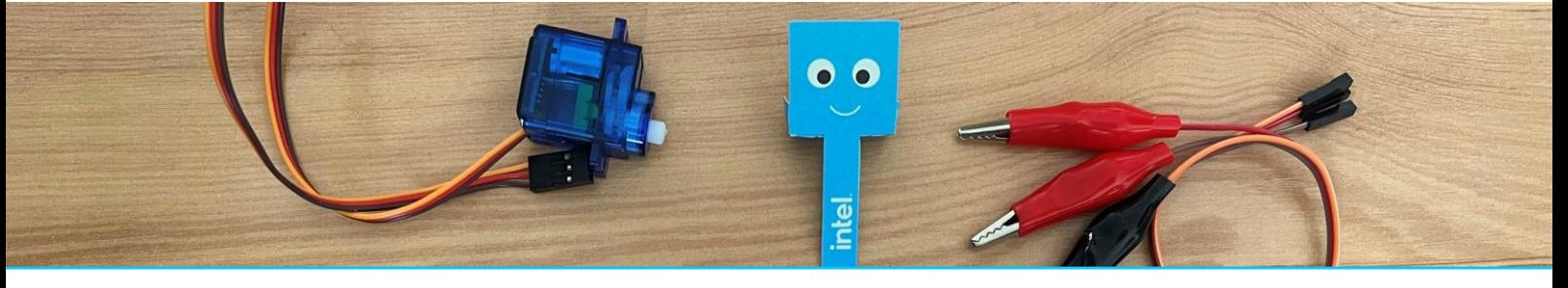

intel.

#### KIM – KI Minisortierer

## 3. Leitfaden zu den Aktivitäten

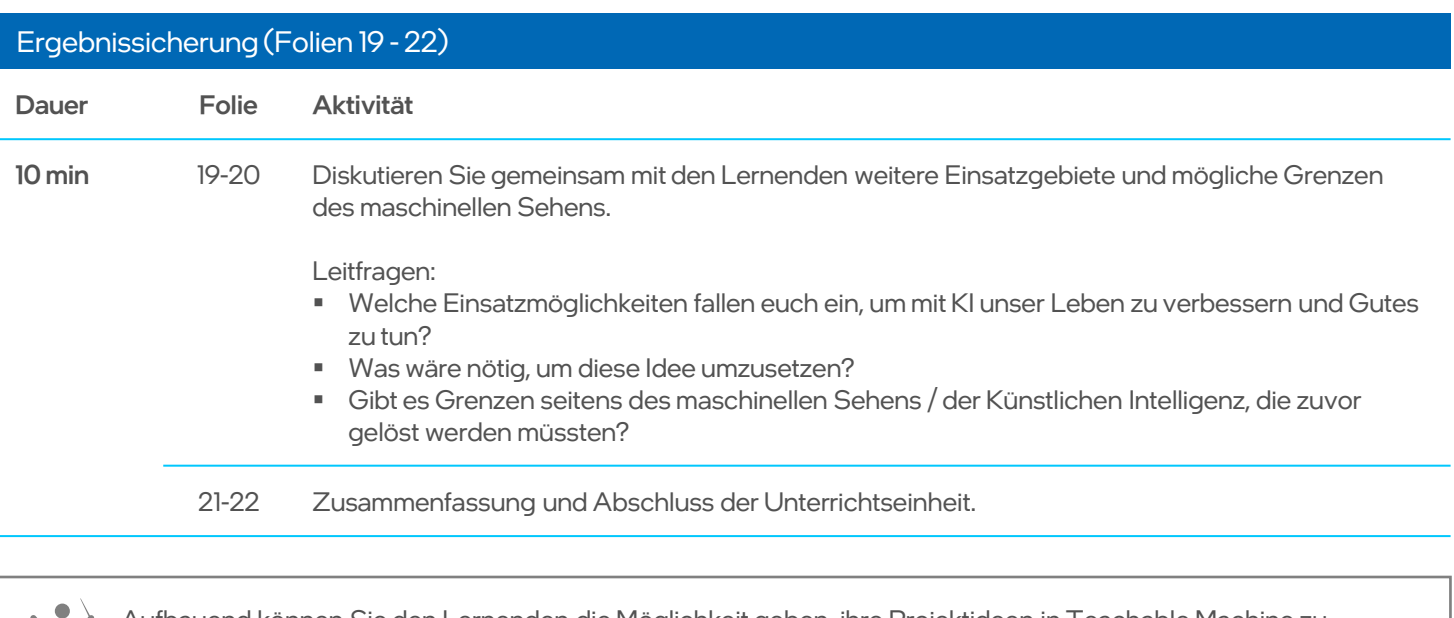

Aufbauend können Sie den Lernenden die Möglichkeit geben, ihre Projektideen in Teachable Machine zu erproben. Die "Bildprojekt"-Funktion kann genutzt werden, um bspw. Gesichtserkennung oder die Erkennung verschiedener Stofftiere anzulernen. Mit der Funktion "Posenprojekt" können die Schüler\*innen verschiedene Gesten und die Mimik anlernen. Außerdem bietet Teachable Machine die "Audio-Projekt"-Funktion, mit der bspw. die Worterkennung oder die Erkennung von Instrumenten entwickelt werden kann.

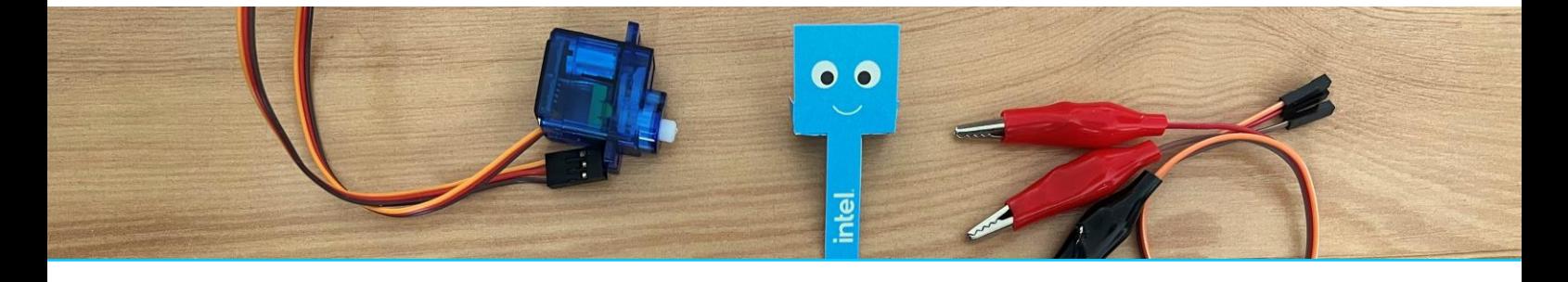

# 4. Hilfreiche Tipps bei Problemen

#### Häufig auftretende Fehler und Probleme

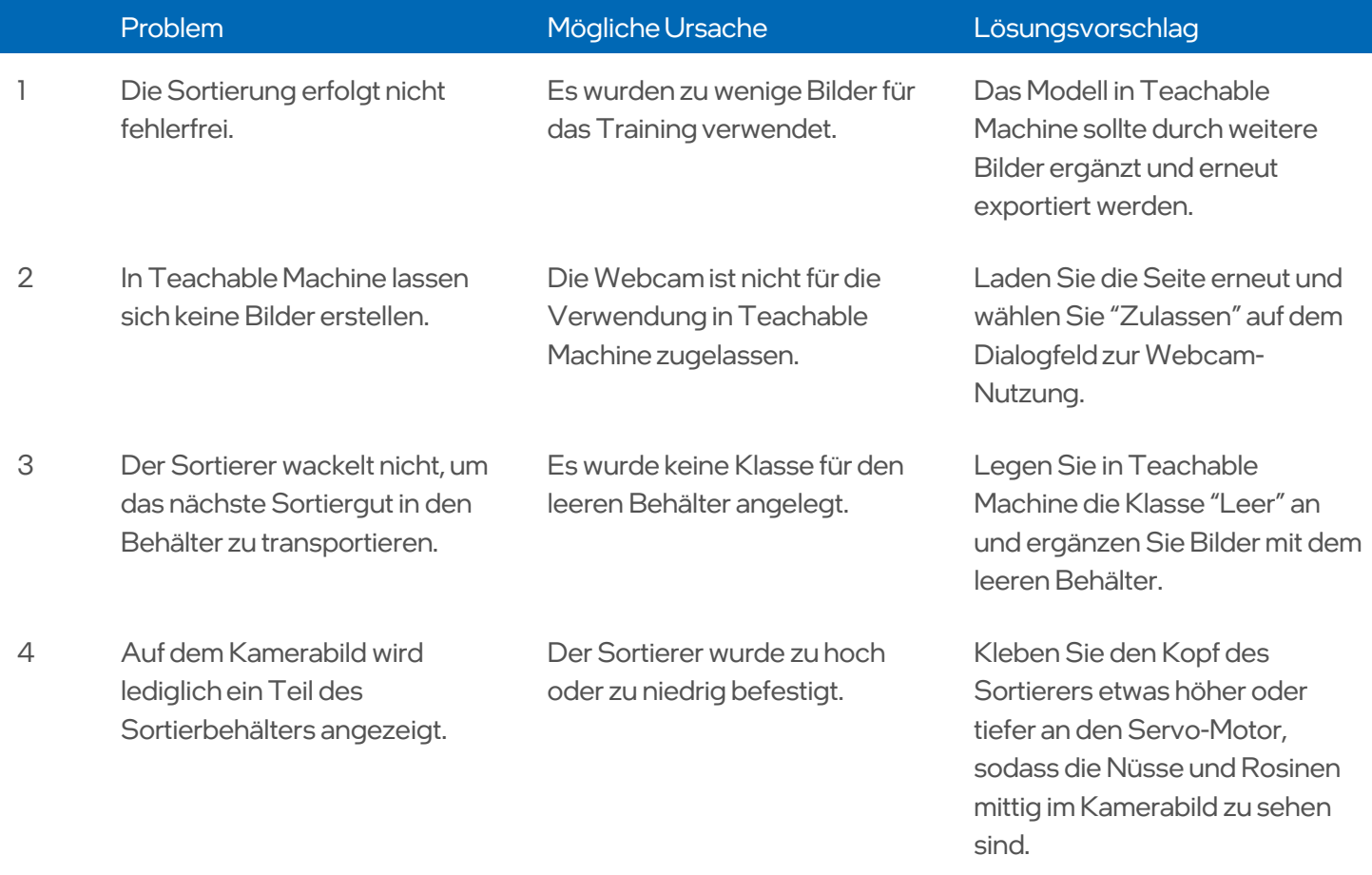

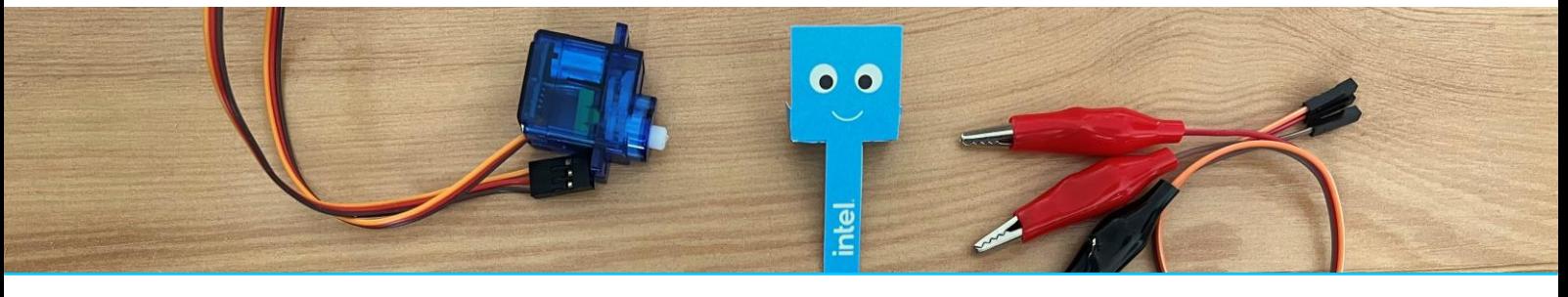

### 5. Bewertungsrubrik

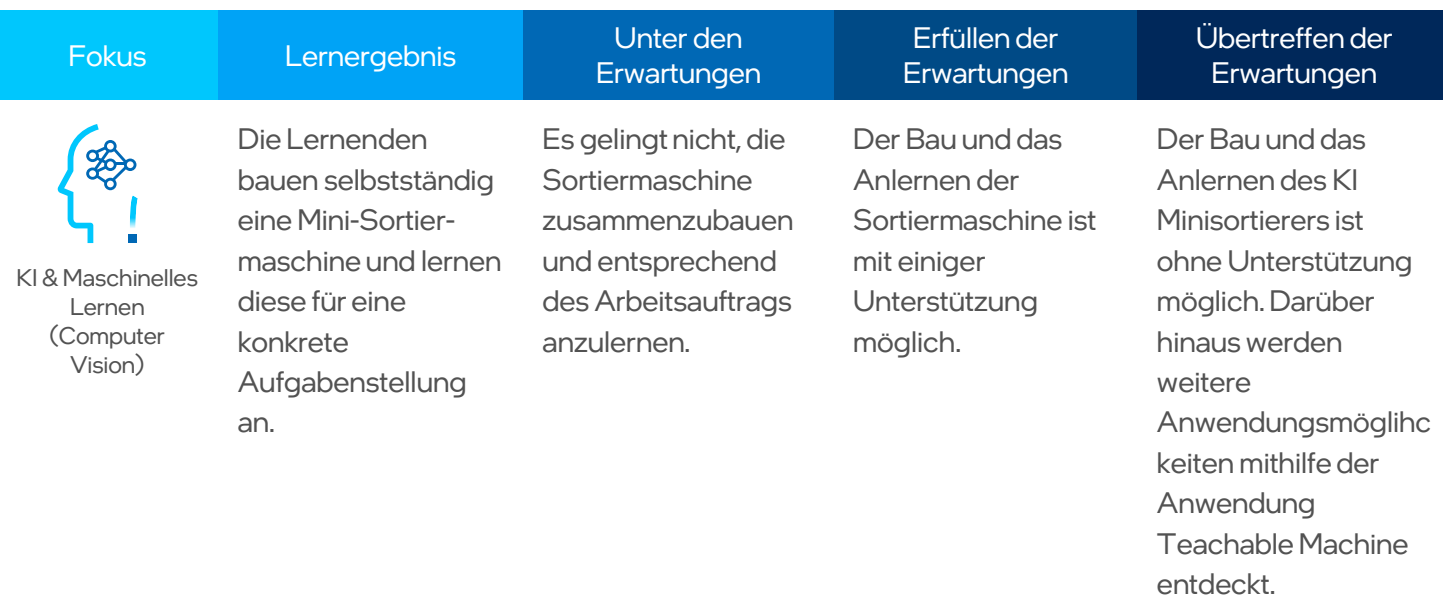

Zur Nutzung von Intel-Technologien benötigen Sie gegebenenfalls Intel-fähige Hardware, Software oder eine Service-Freischaltung. Kein Produkt und keine Komponente kann hundertprozentig sicher sein. Kosten und Ergebnisse können gegebenenfalls abweichen. Die Inhalte des Intel® Skills for Innovation-Programms wurden von der Intel Corporation entwickelt. Alle Rechte vorbehalten. © Intel Corporation. lntel, das Intel-Logo und sonstige Intel-Marken sind Handelsmarken der Intel Corporation oder ihrer

Tochtergesellschaften in den USA und/oder anderen Ländern. Andere Produktnamen und Marken sind Eigentum der jeweiligen Inhaber.